## uc3m | Universidad Carlos III de Madrid

Vicerrectorado de Estudios Apoyo a la docencia y gestión del grado

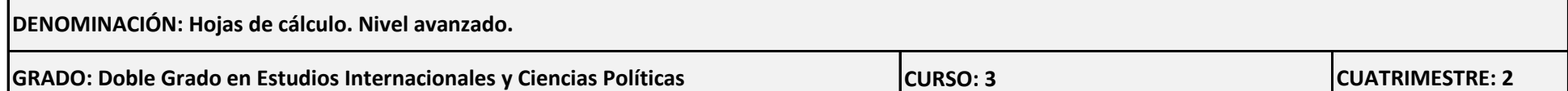

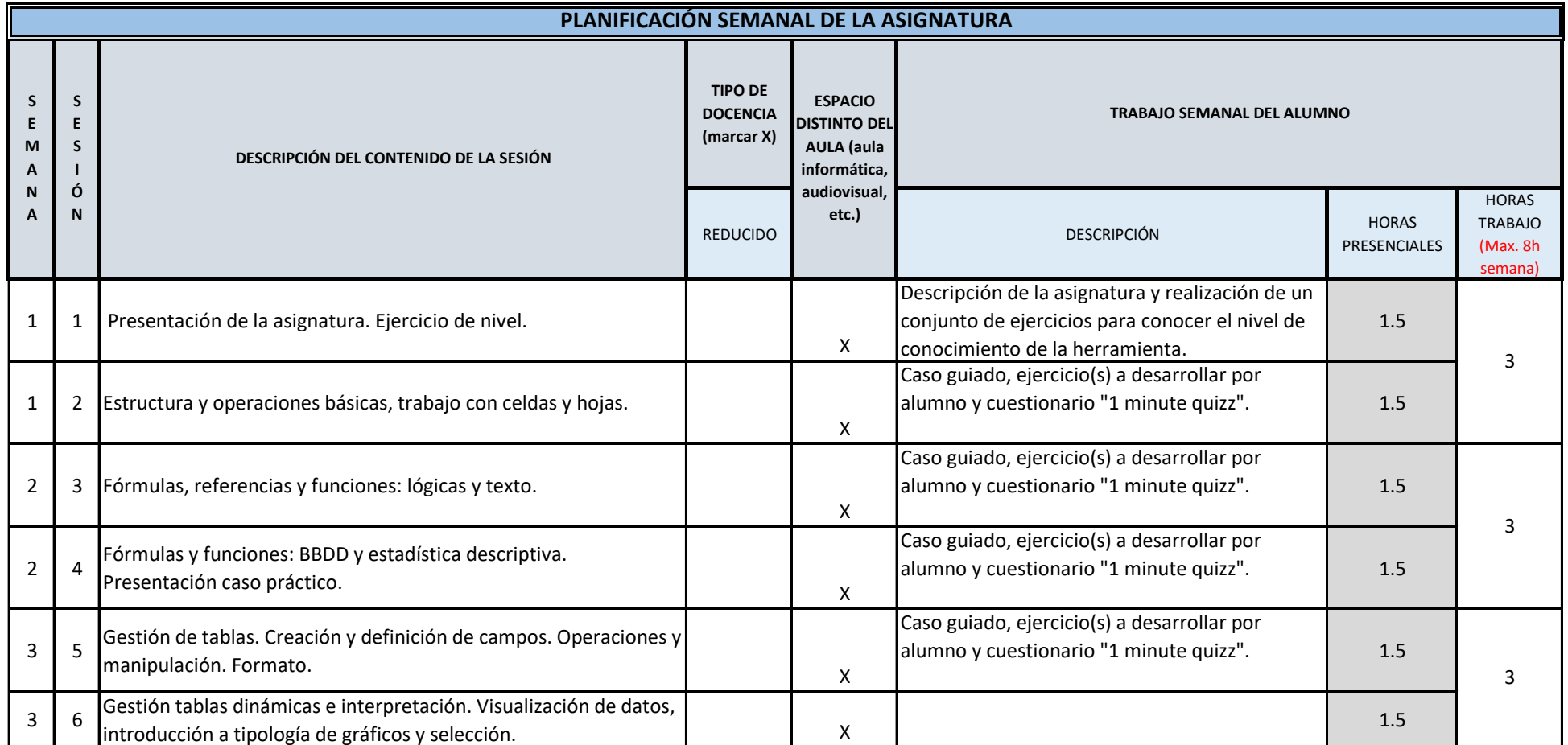

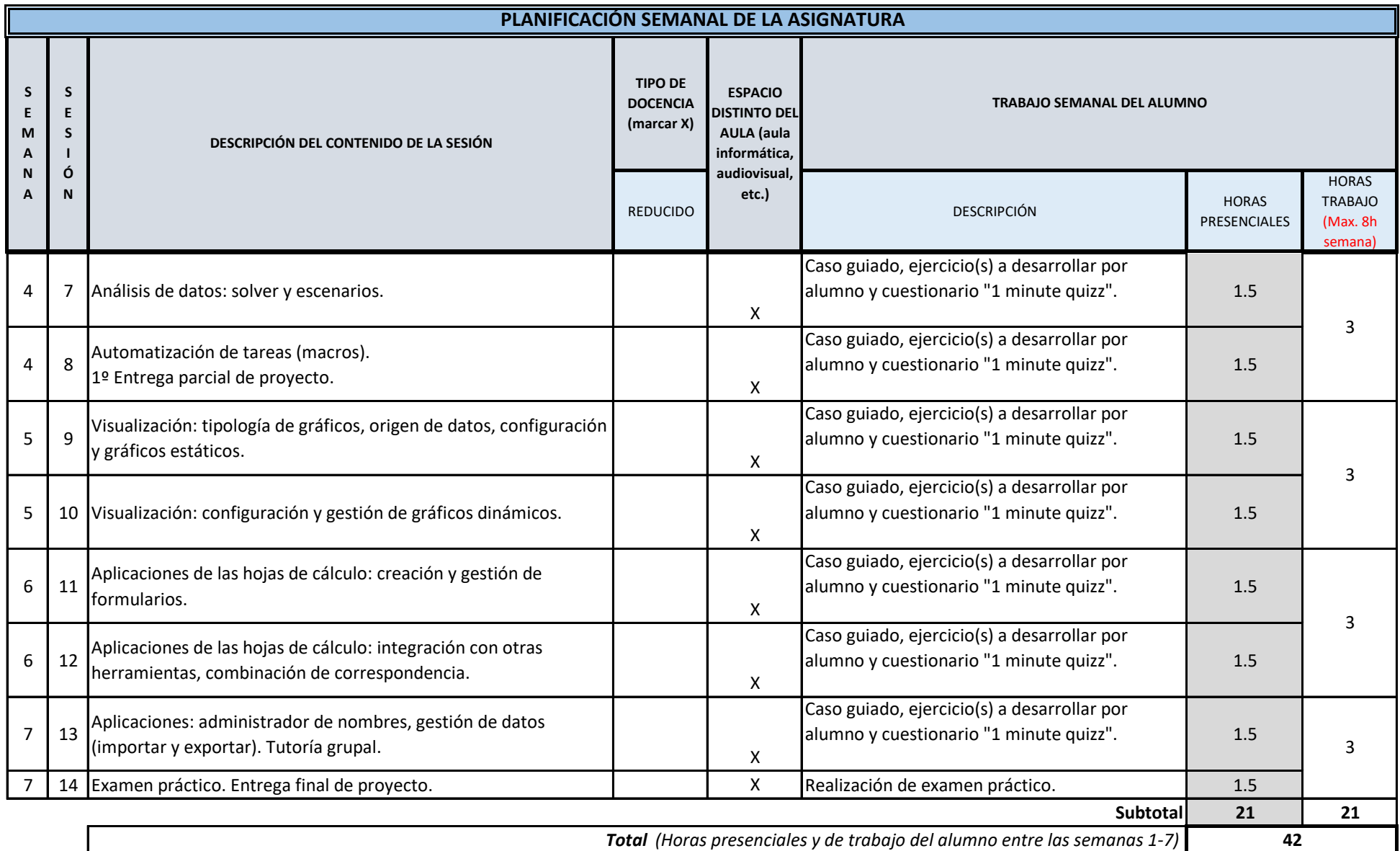

**TOTAL** *(Máximo 75 horas)* **42**